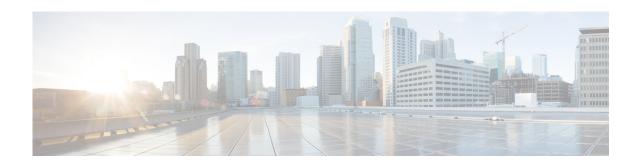

## **Preface**

## **Overview**

This document provides information about installing deploying, and using the Cisco Video Surveillance 8930 IP Camera.

## **Organization**

This manual is organized as follows:

| Chapter 1, "Getting Started"         | Provides information about getting started with and understanding the IP Camera              |
|--------------------------------------|----------------------------------------------------------------------------------------------|
| Chapter 2, "Accessing the IP Camera" | Explains how to access the IP camera through web browsers and RTSP players                   |
| Chapter 3, "IP Camera Main Page"     | Describes the layout of the main page of the IP camera web based interface                   |
| Chapter 4, "Client Settings"         | explains how to select the stream transmission mode and saving options on the local computer |
| Chapter 5, "Configuration"           | Describes the IP camera settings options                                                     |

## **Obtaining Documentation and Support**

For information about obtaining documentation, submitting a service request, and gathering additional information, see the monthly *What's New in Cisco Product Documentation*. This document also lists new and revised Cisco technical documentation. It is available at:

http://www.cisco.com/en/US/docs/general/whatsnew/whatsnew.html

Subscribe to the *What's New in Cisco Product Documentation* as a Really Simple Syndication (RSS) feed and set content to be delivered directly to your desktop using a reader application. The RSS feeds are a free service and Cisco currently supports RSS version 2.0.

Obtaining Documentation and Support